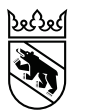

## FAQ zur Beurteilung im besonderen Volksschulangebot (bVSA)

Neue Antworten März 2025

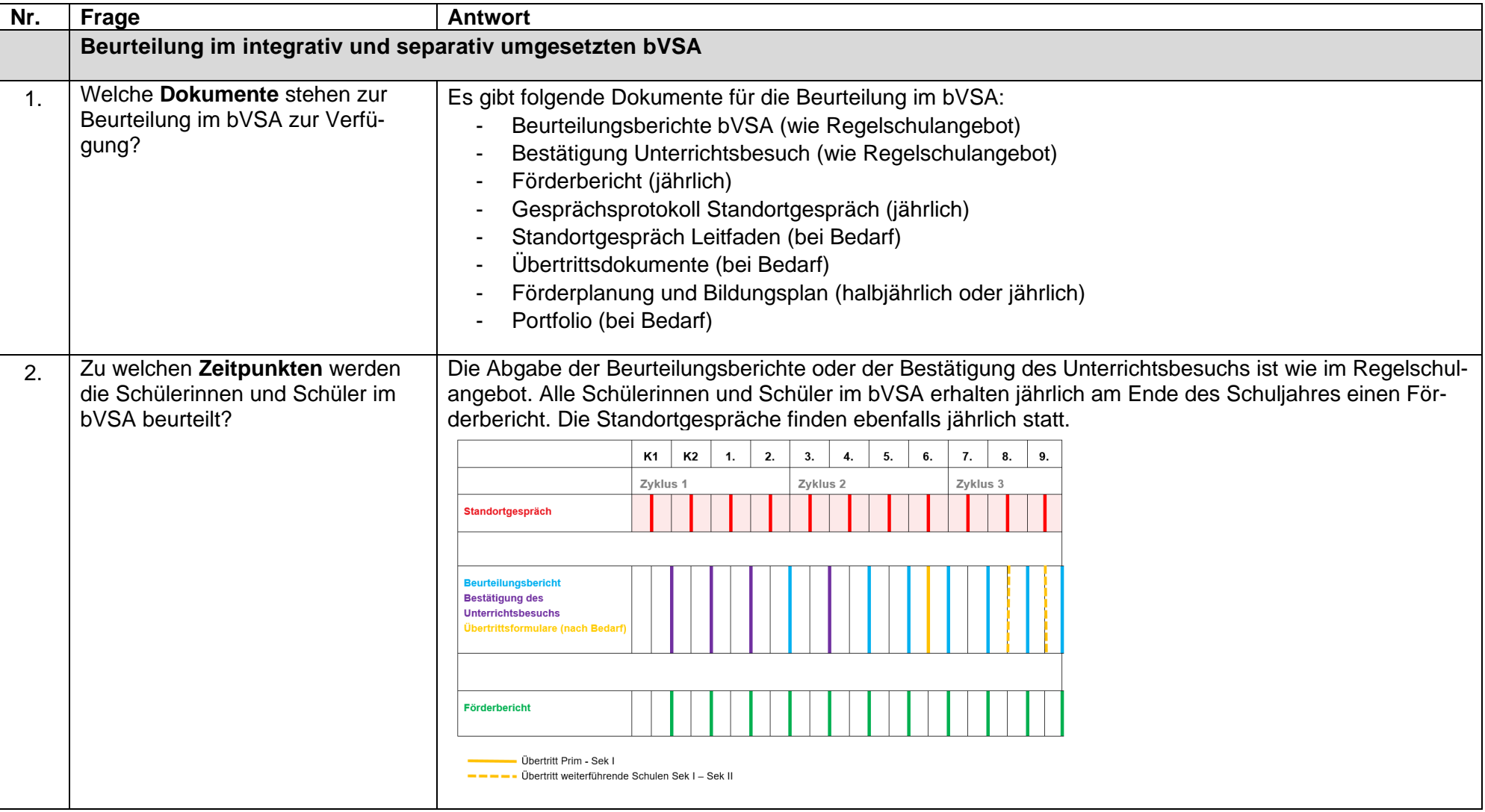

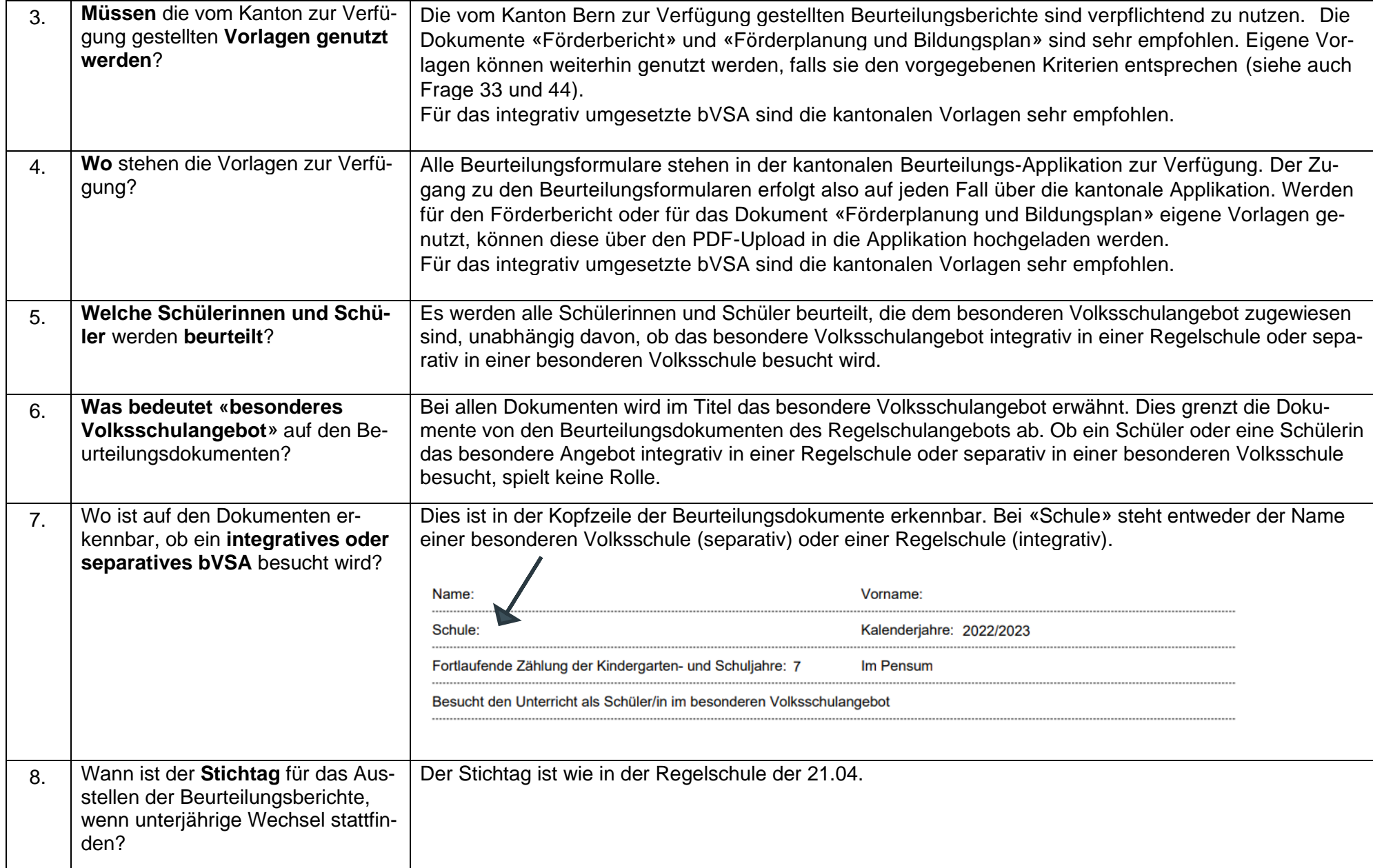

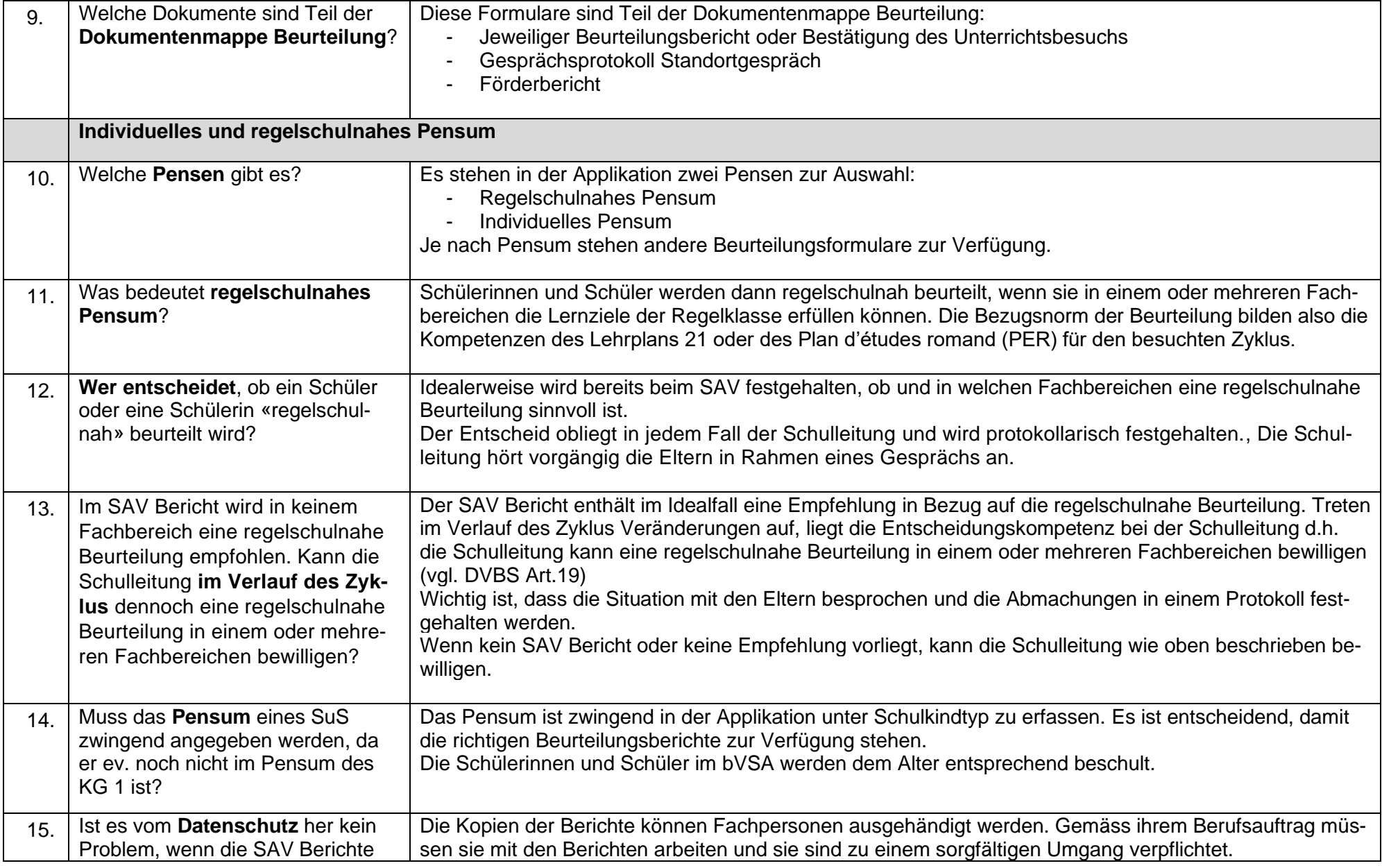

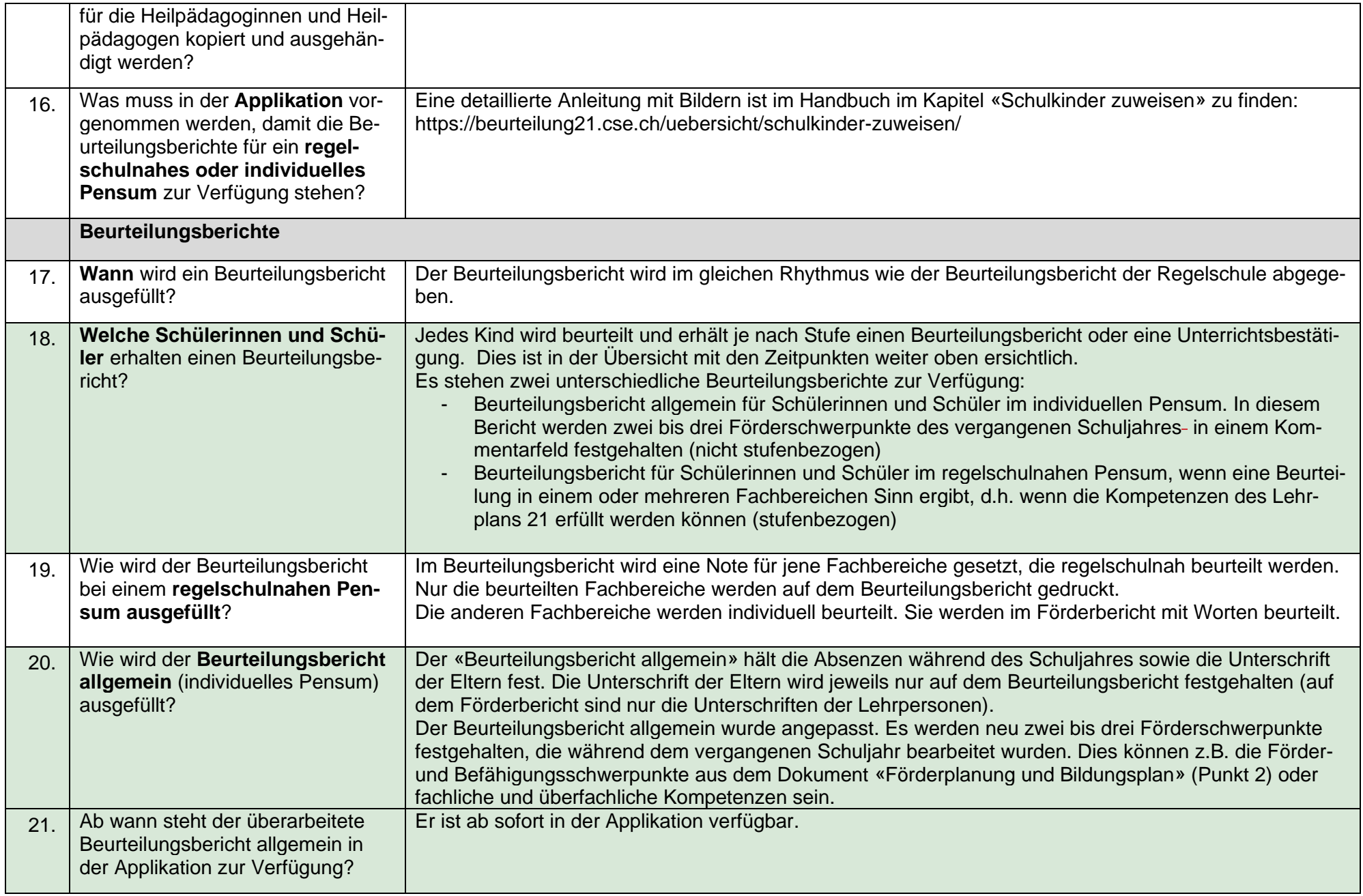

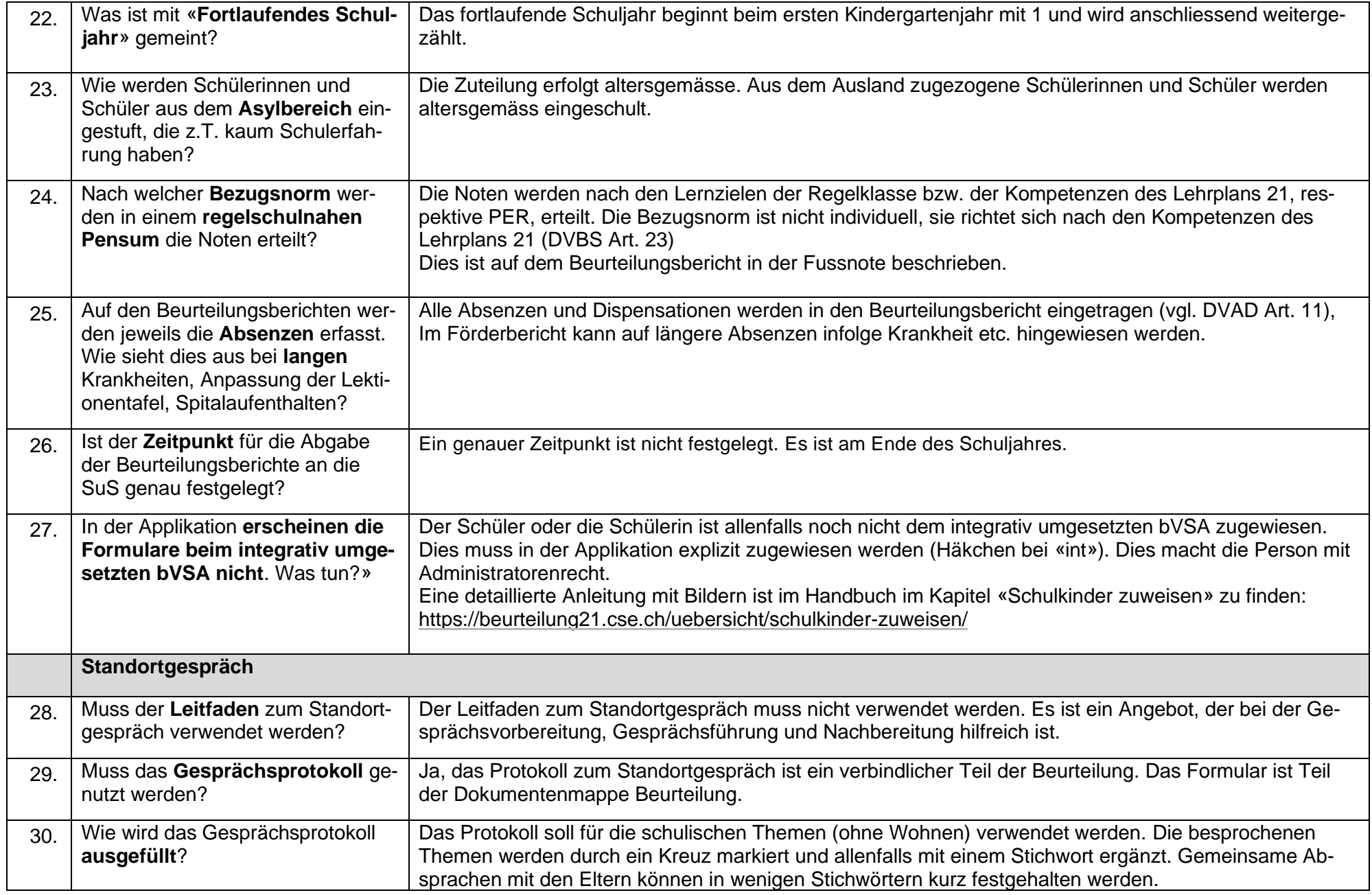

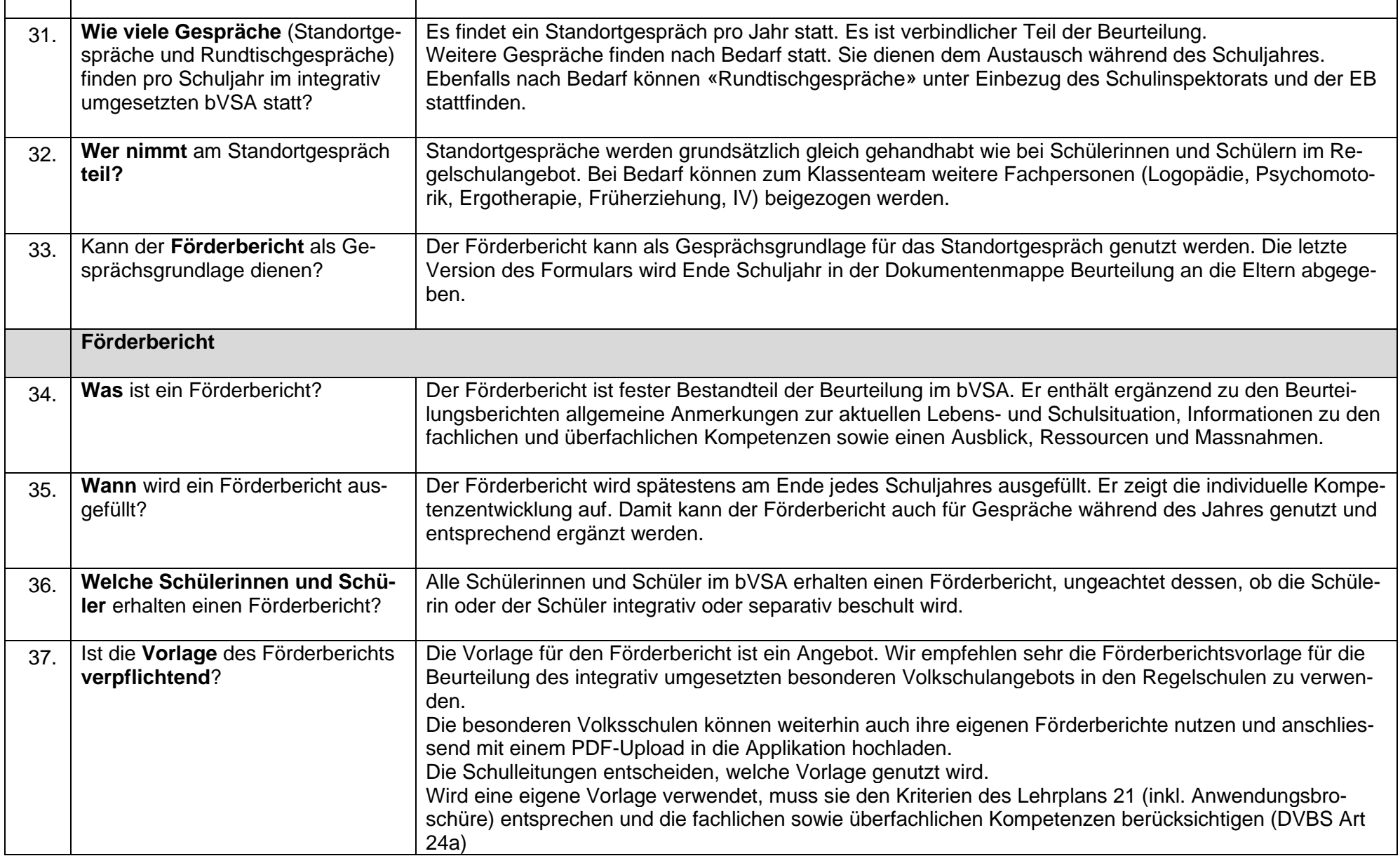

Г

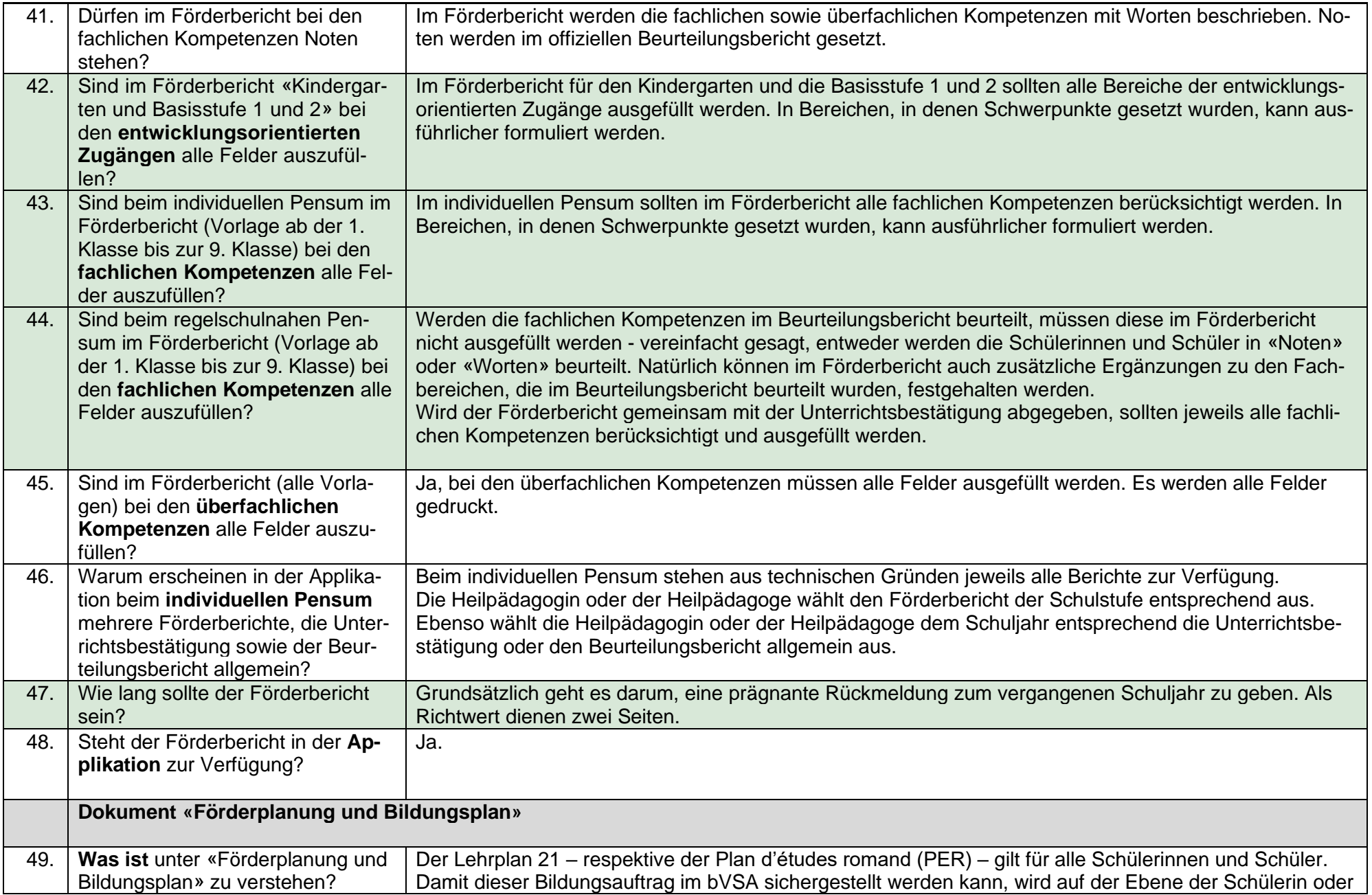

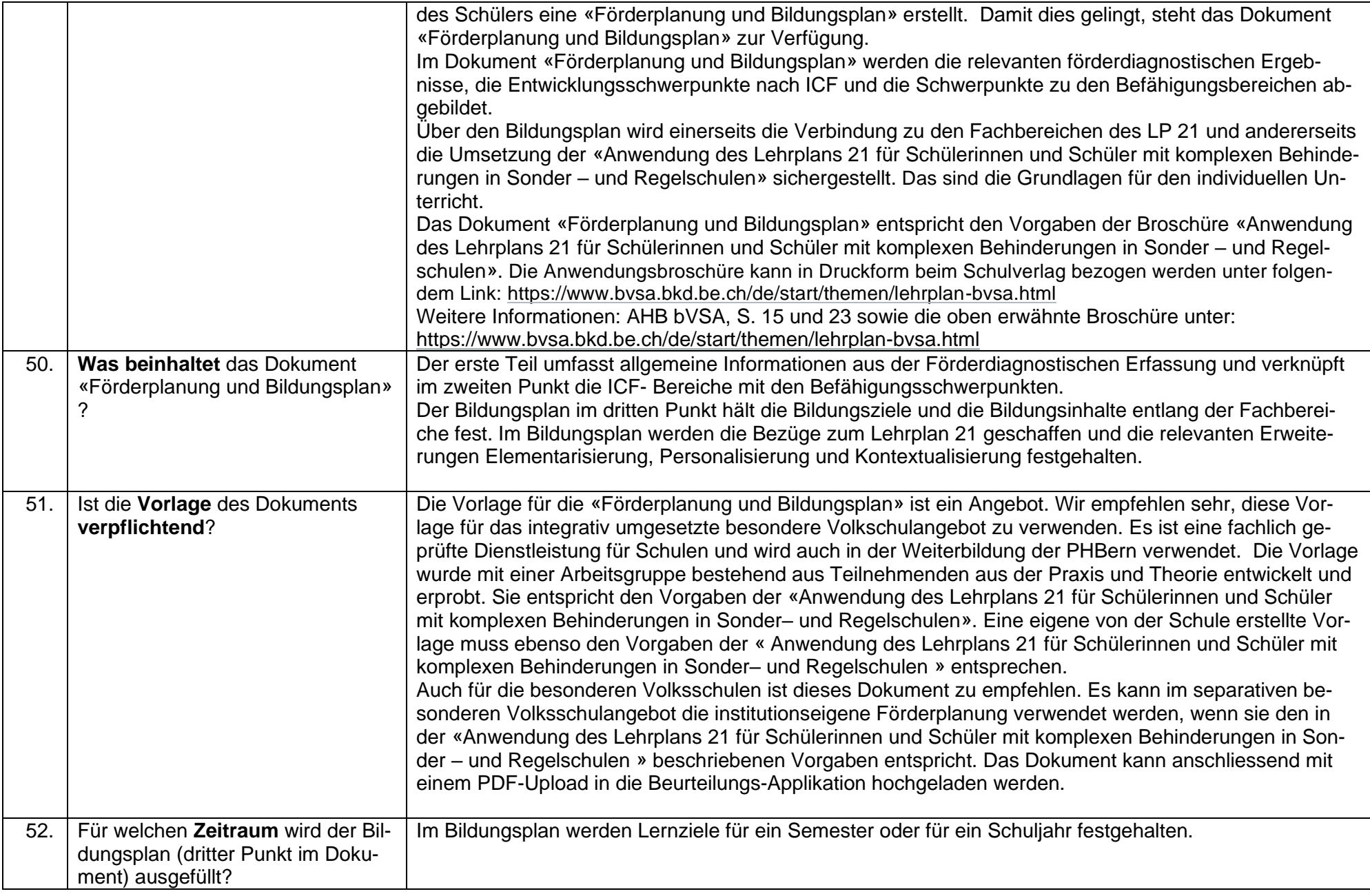

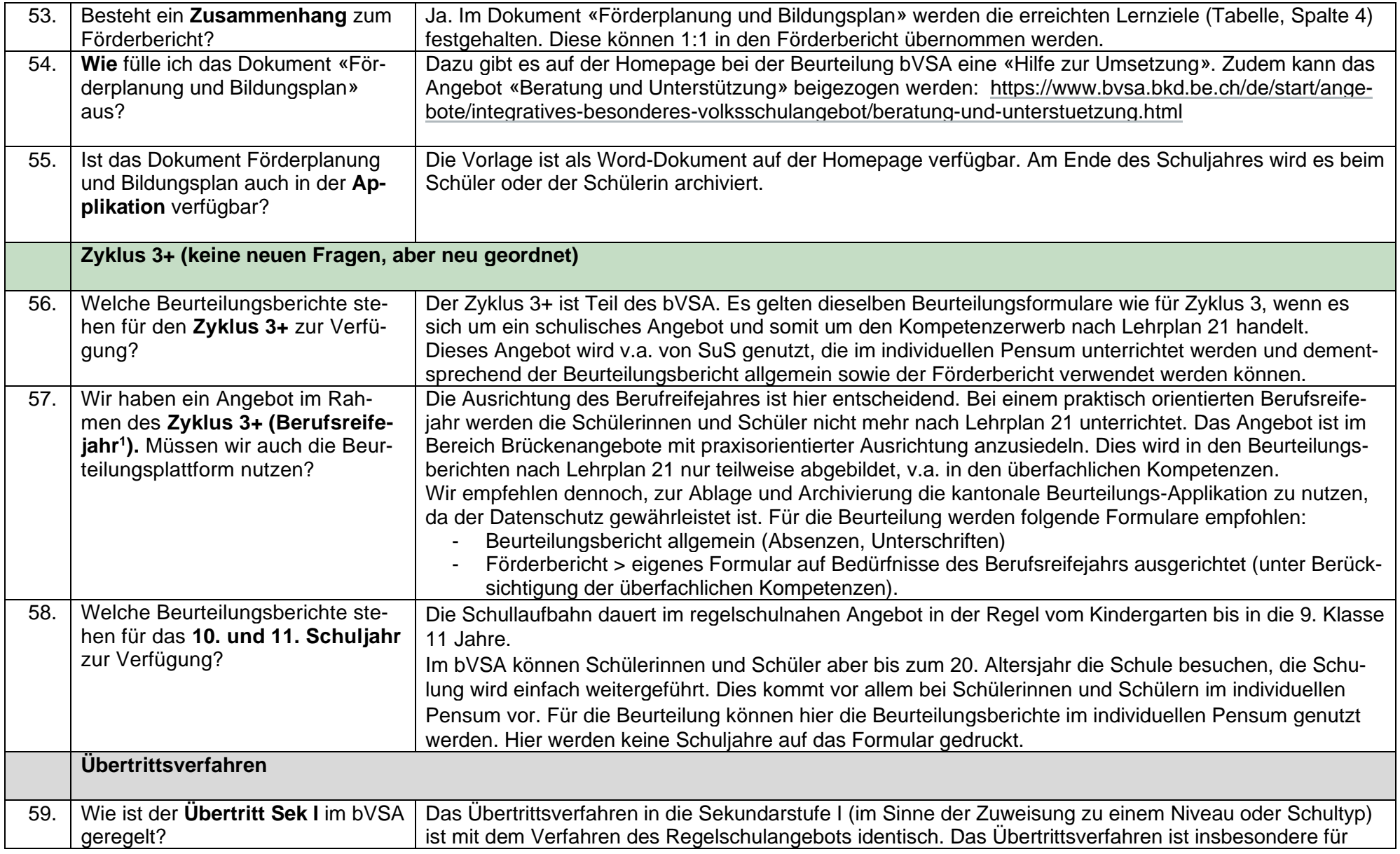

<span id="page-8-0"></span><sup>&</sup>lt;sup>1</sup> Hier inbegriffen sind alle möglichen Angebote an Berufsvorbereitung im Rahmen des separativen besonderen Volksschulangebots (z.B. Dammweg, Lerchenbühl, Steinhölzli, Autismuslink etc.).<br>2020.BKD.54752 / 1146870

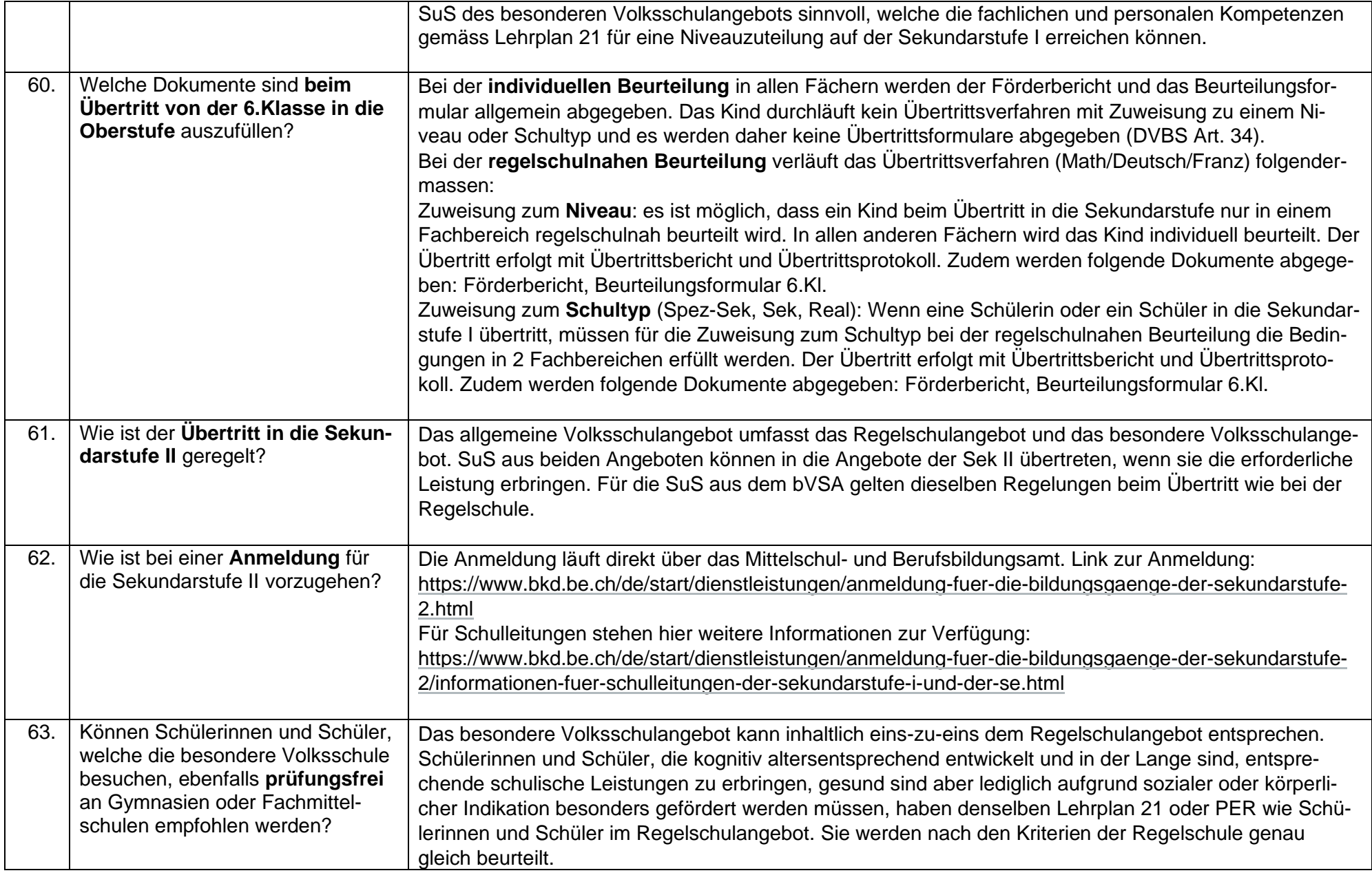

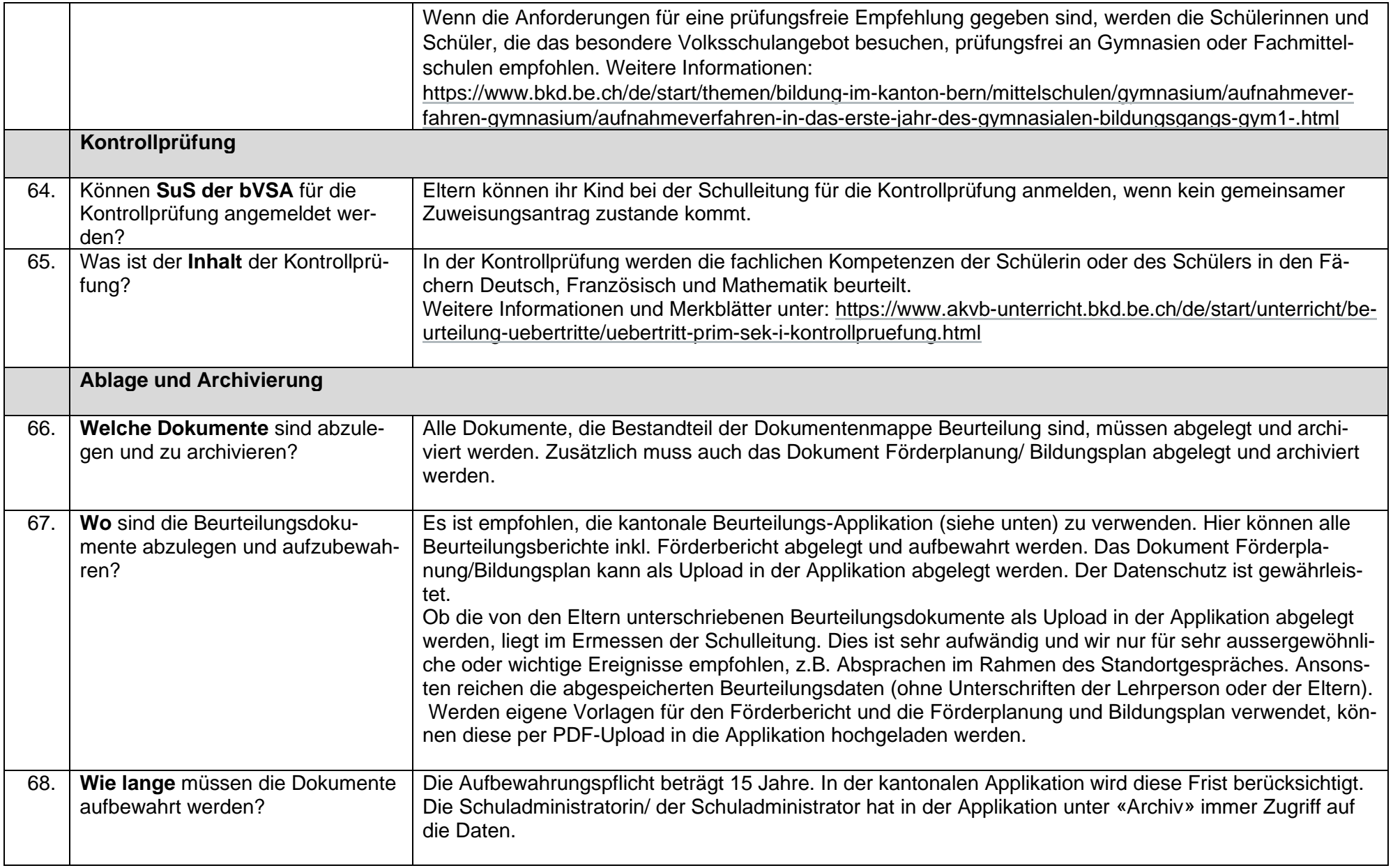

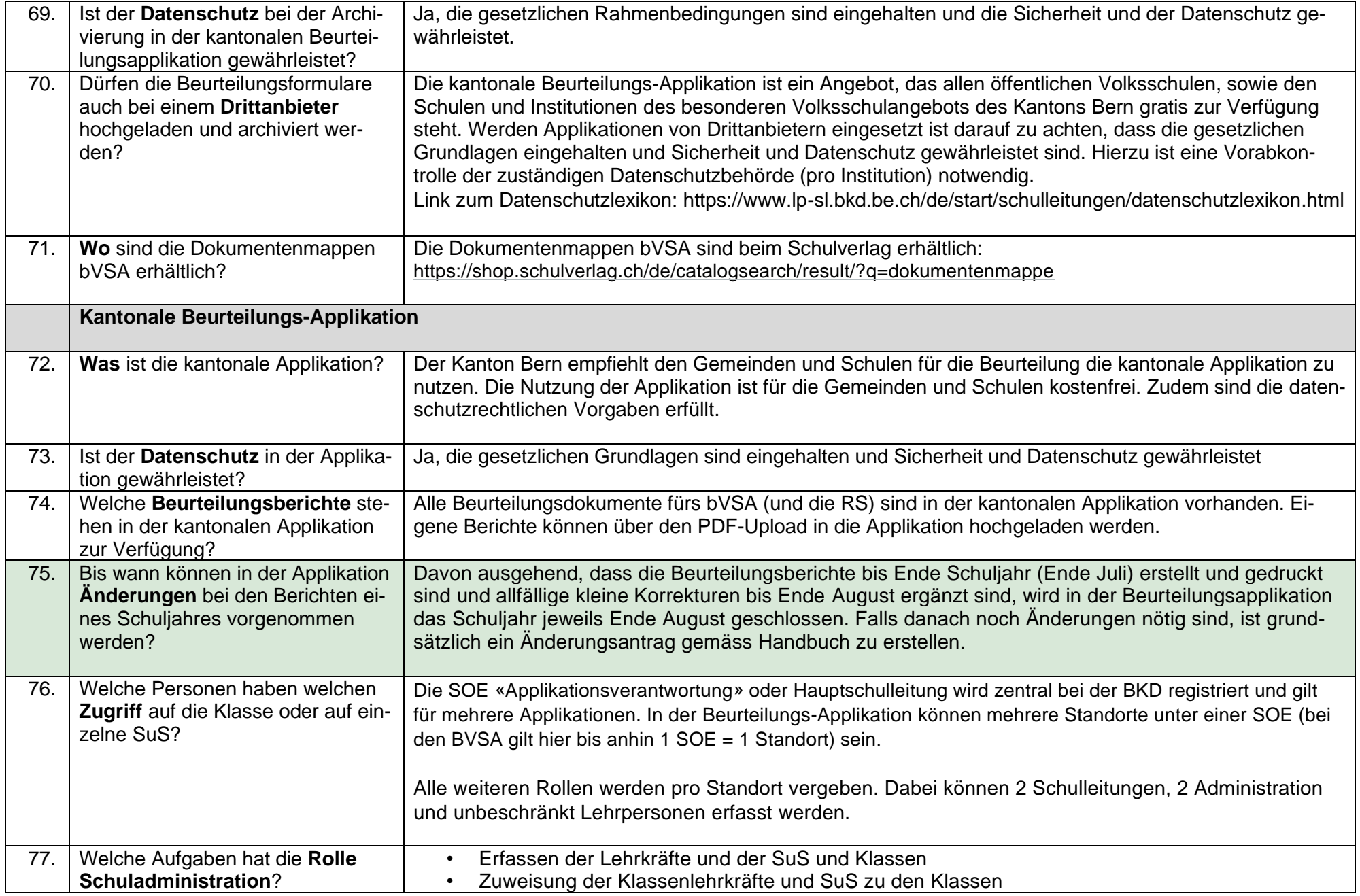

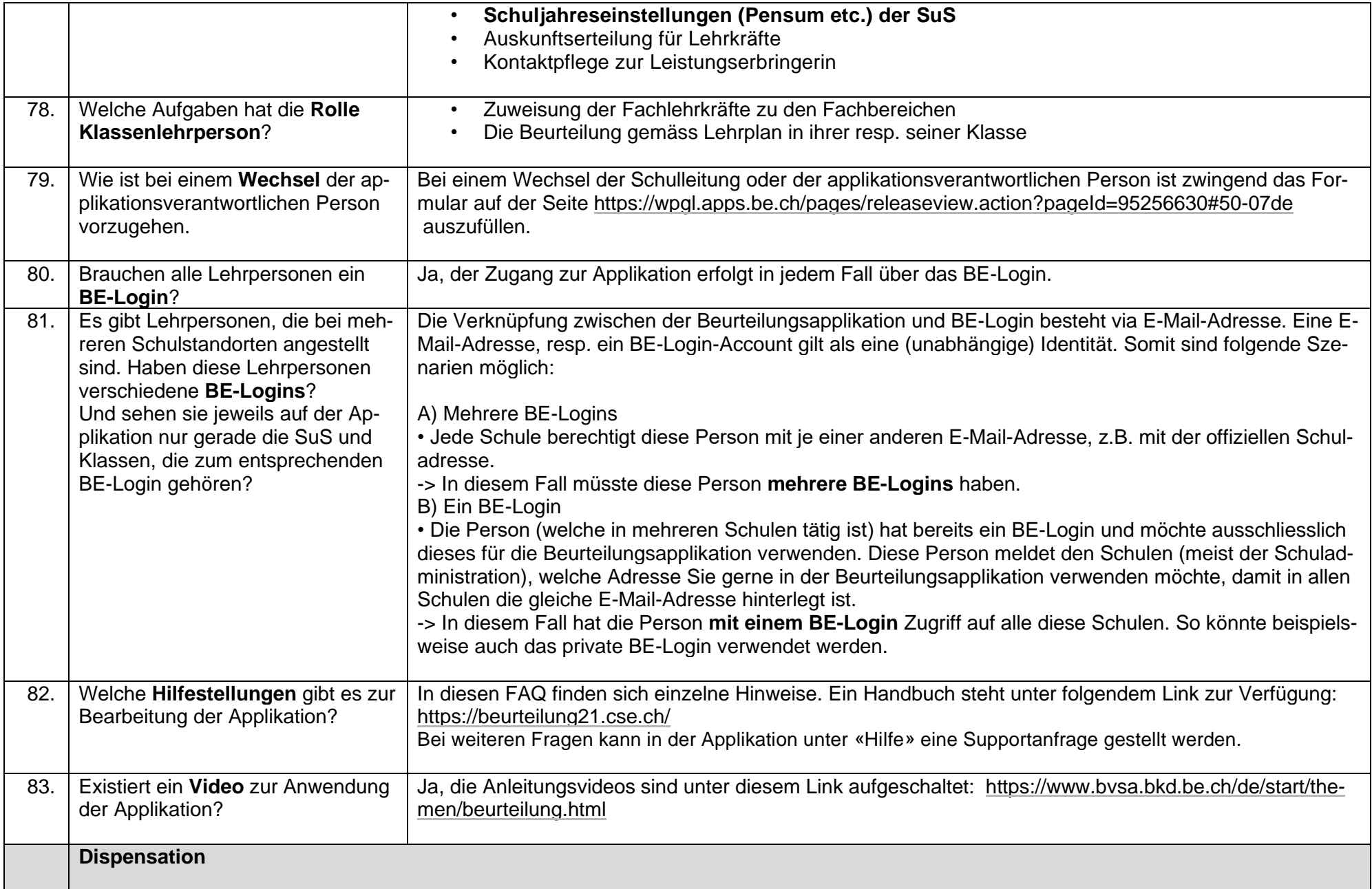

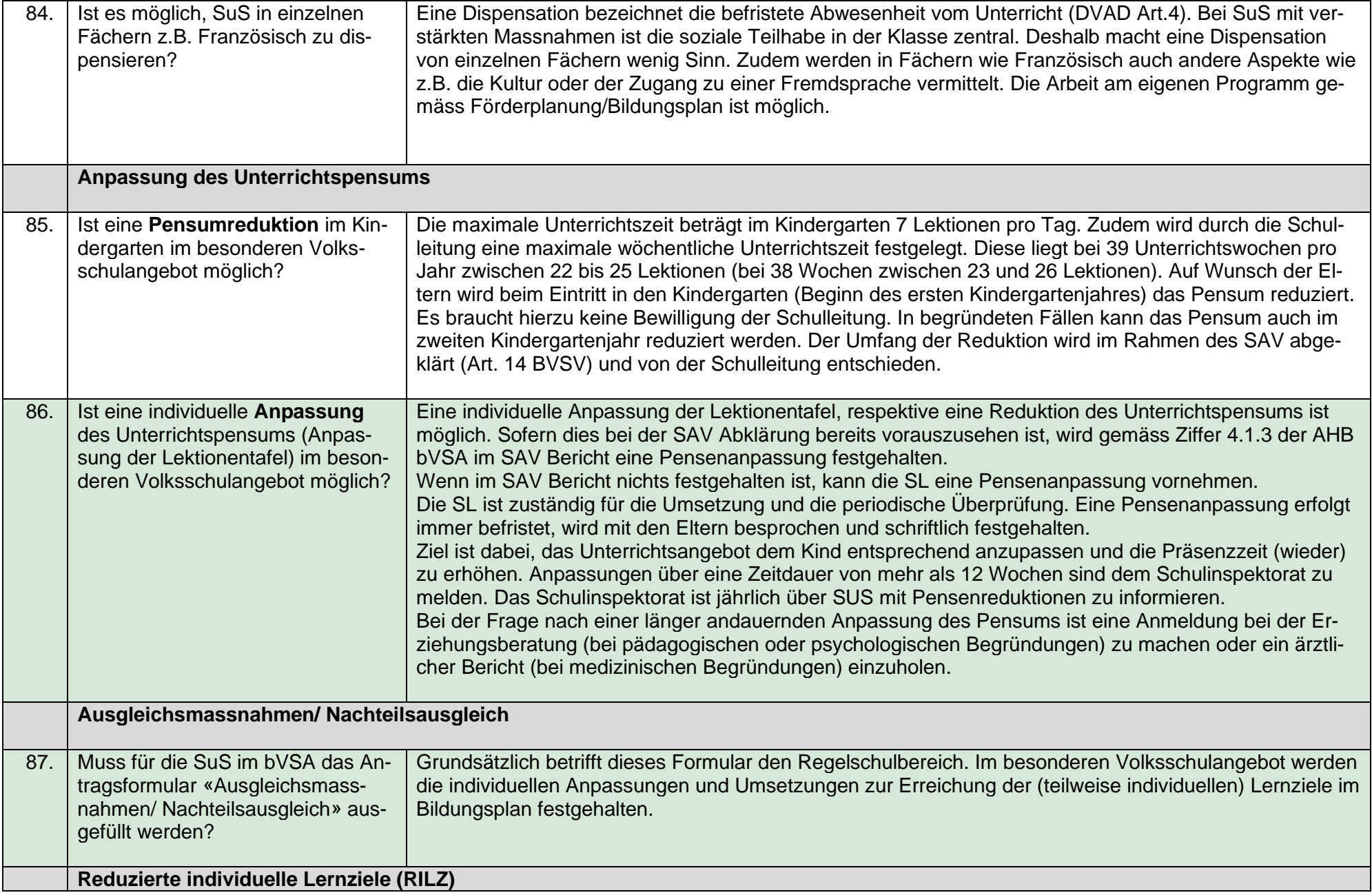

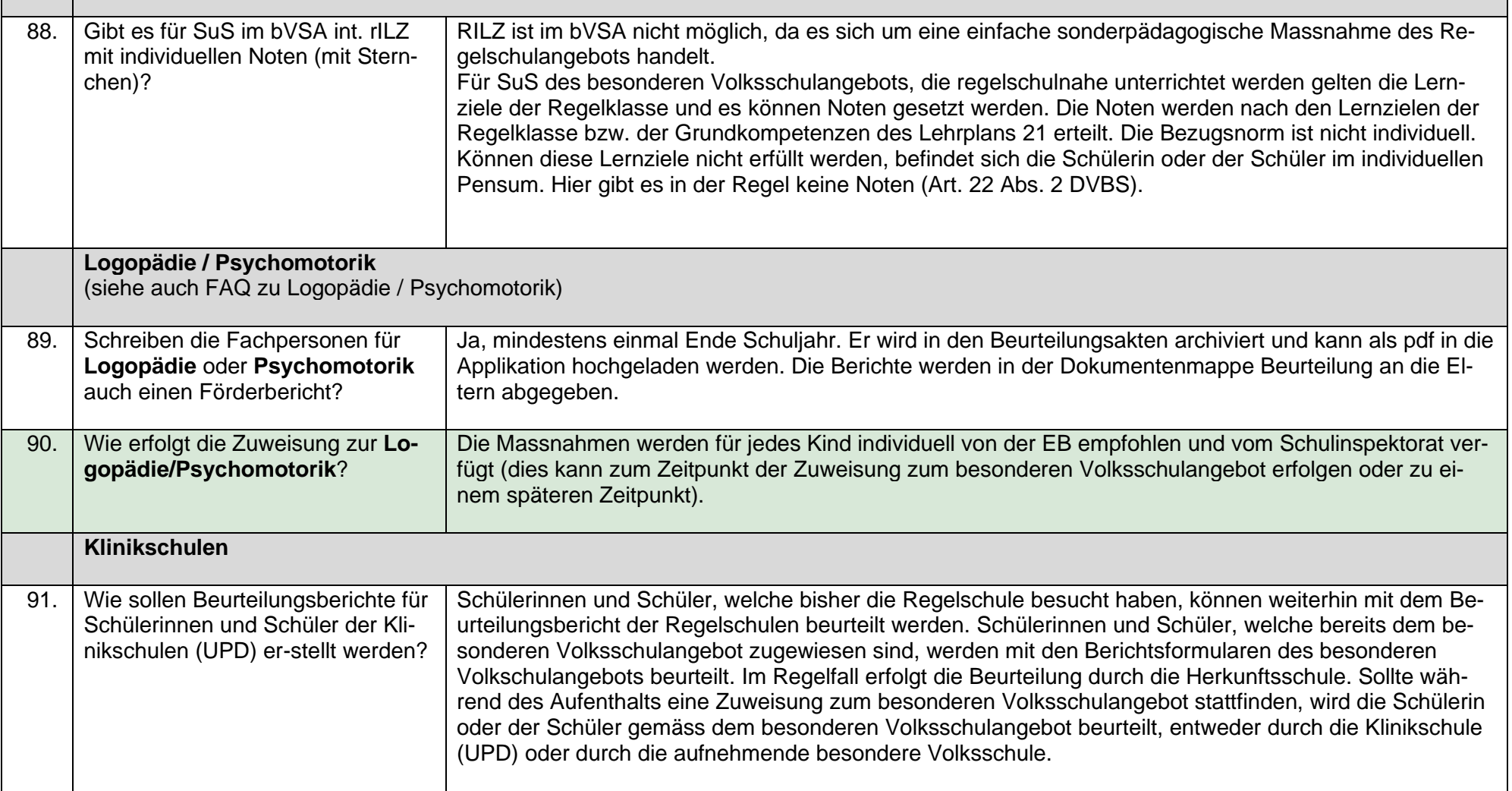

 $\blacksquare$ 

 $\mathbf{r}$ 

۰